### Shri Shankaracharya Institute of Professional Management & Technology Department of Electronics and Telecommunication Engineering Class Test - II Session- July - Dec, 2022 Month- January Sem- ET 5<sup>th</sup> Subject- Digital Communication - C028511(028)

Time Allowed: 2 hrs Max Marks: 40

#### Note: - Attempt any 5 Questions.

**SSIPMT** 

RAIPUR

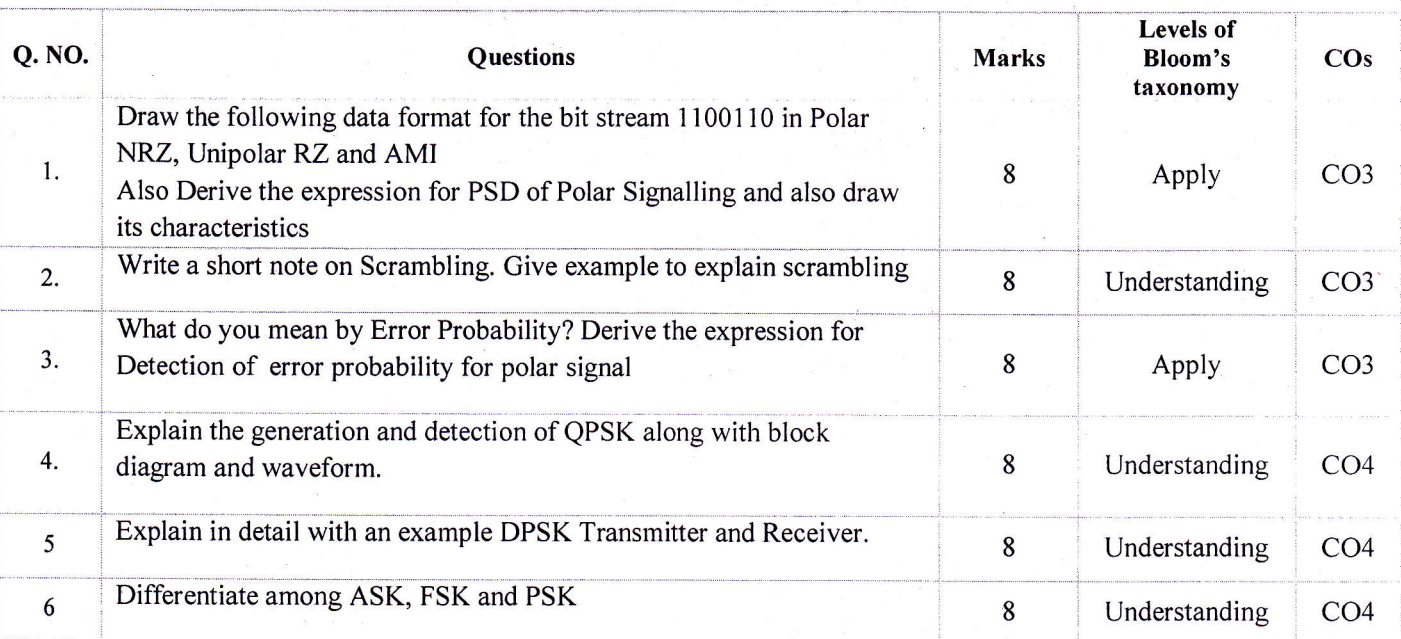

### Shri Shankaracharya Institute of Professional Management & Technology Department of Electronics and Telecommunication Engineering Class Test - II Session- July - Dec, 2022 Month- January

Sem- ET 5<sup>th</sup> Subject- Digital Communication - C028511(028)

Time Allowed: 2 hrs Max Marks: 40

Note: - Attempt any 5 Questions.

**SSIPMT** 

RAIPH

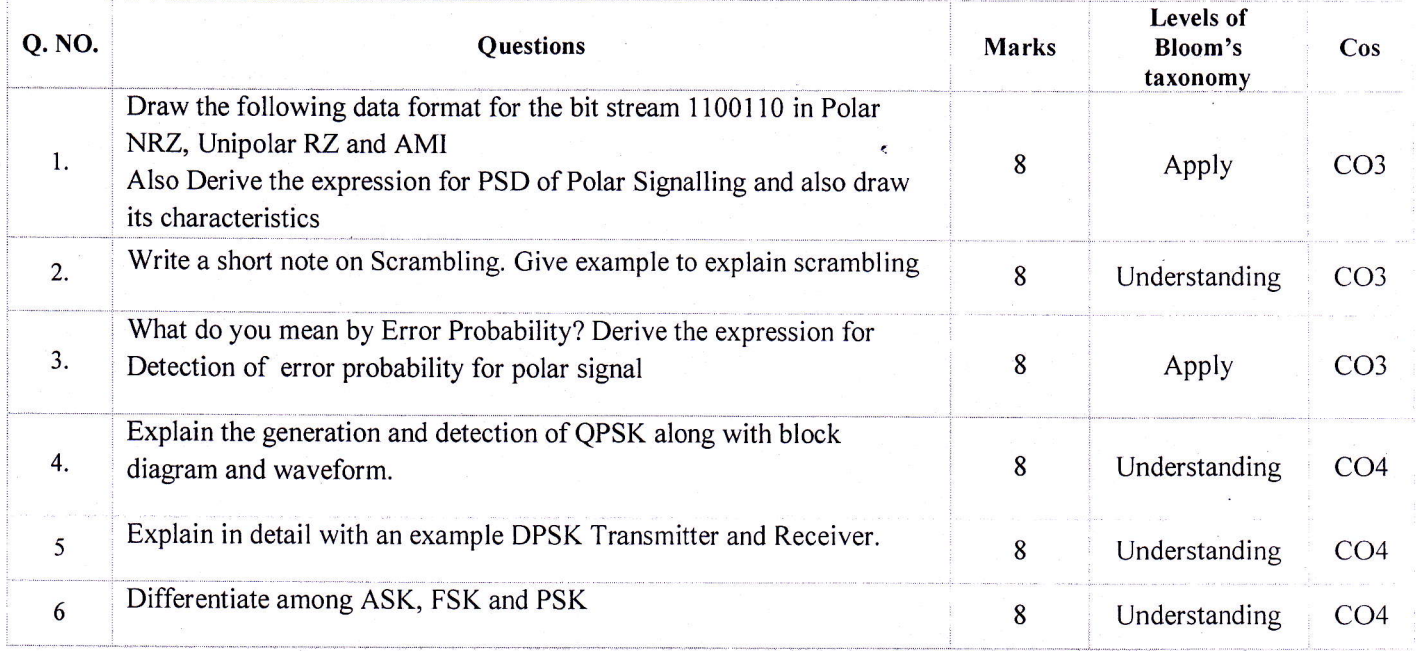

### Shri Shankaracharya Institute of Professional Management & Technology Department of Electronics and Telecommunication Engineering Class Test - II Session- July - Dec, 2022 Month- Jnauary SSIPMT

Sem-ET&T 5<sup>th</sup> Subject-Design of Electronics Circuit - C028512(28)

Time Allowed: 2 hrs Max Marks: 40

Note: - Attempt any 5 question. All questions carry equal marks.

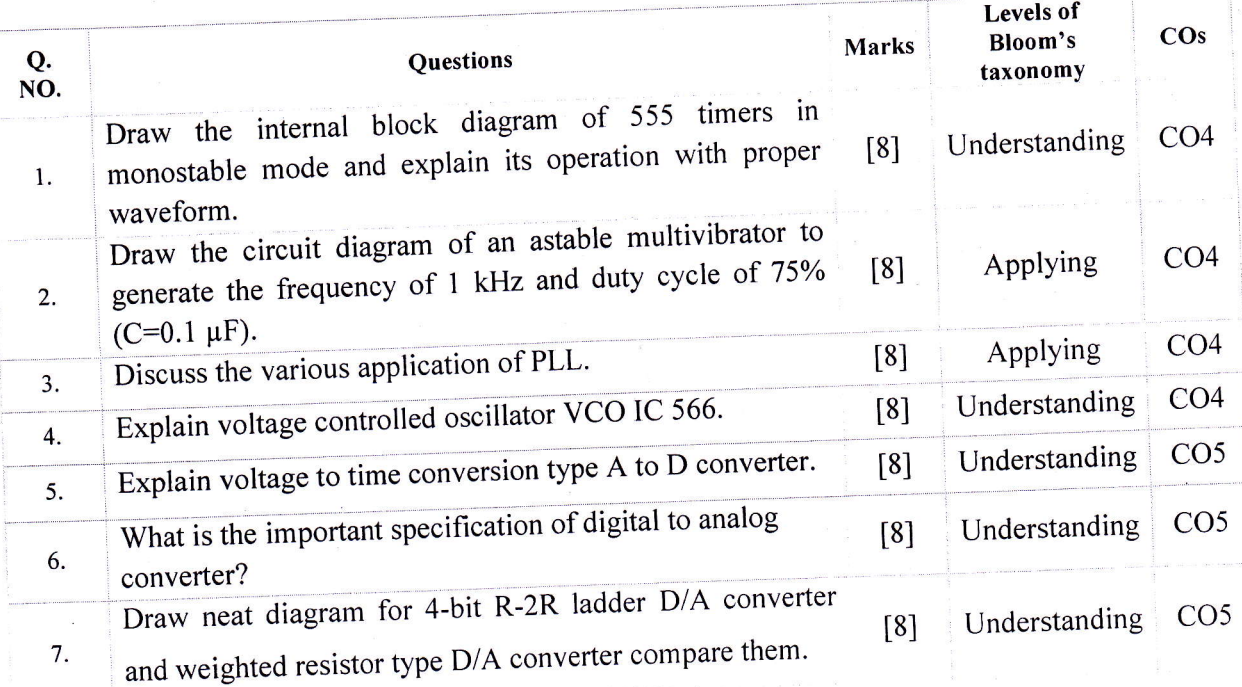

## Shri Shankaracharya Institute of Professional Management & Technology Department of Electronics and Telecommunication Engineering Class Test - II Session- July- Dec, 2022 Month- Jnauary Sem-ET&T 5<sup>th</sup> Subject-Design of Electronics Circuit - C028512(28)

Max Marks: 40

Time Allowed: 2 hrs

Note: - Attempt any 5 question. All questions carry equal marks.

SSIPMT

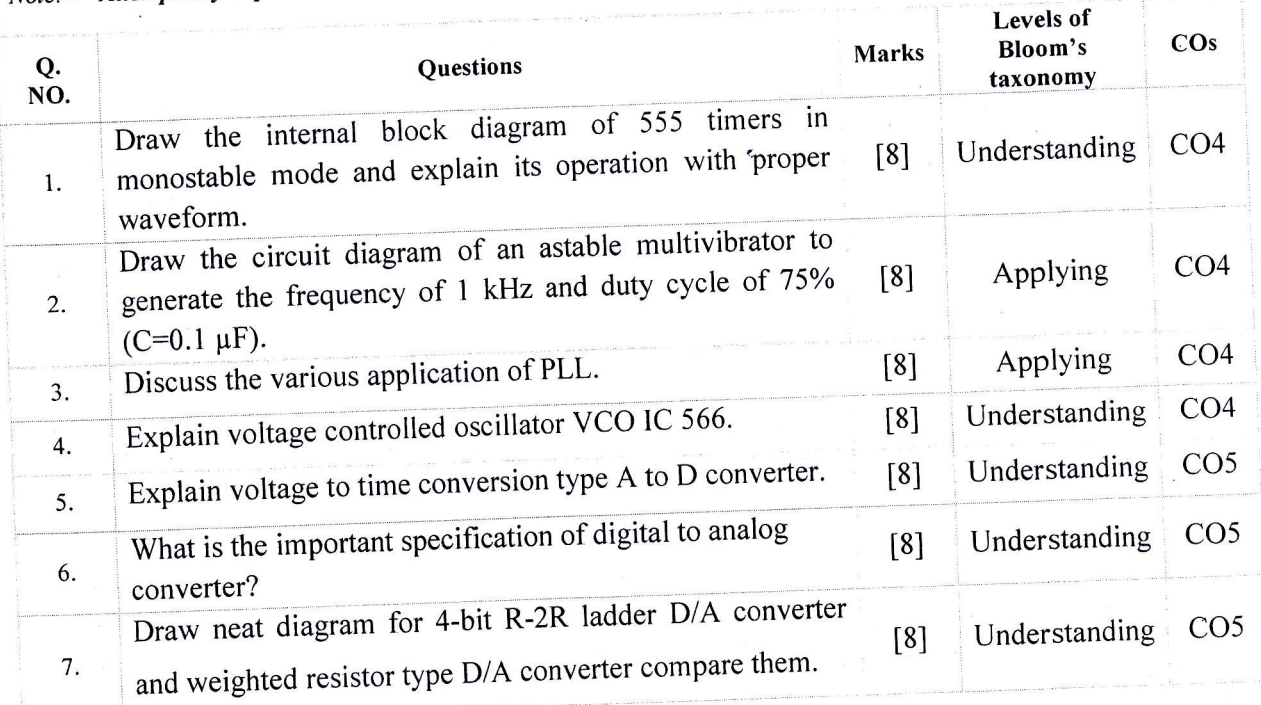

## Shri Shankaracharya Institute of Professional Management & Technology Department of Electronics and Telecommunication Engineering Class Test - II Session- July-Dec, 2022 Month- January Sem- ET&T 5<sup>th</sup> Subject- Microcontroller & Embedded System

Time Allowed: 2 hrs Max Marks: 40

SSIPMT

ħ,

**SSIPMT RAIPUR** 

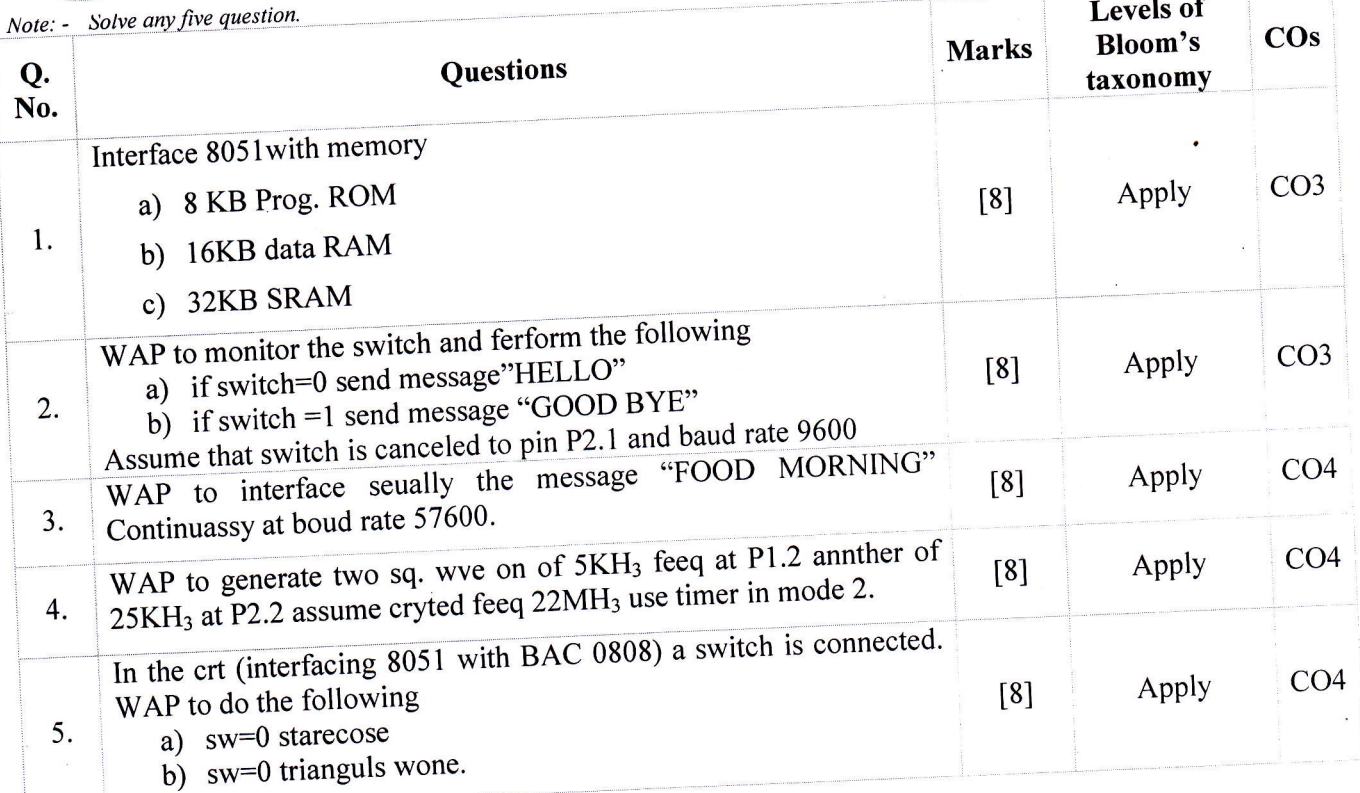

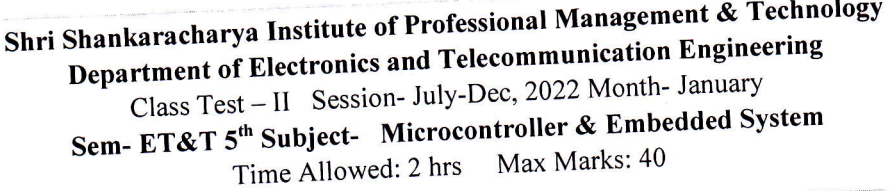

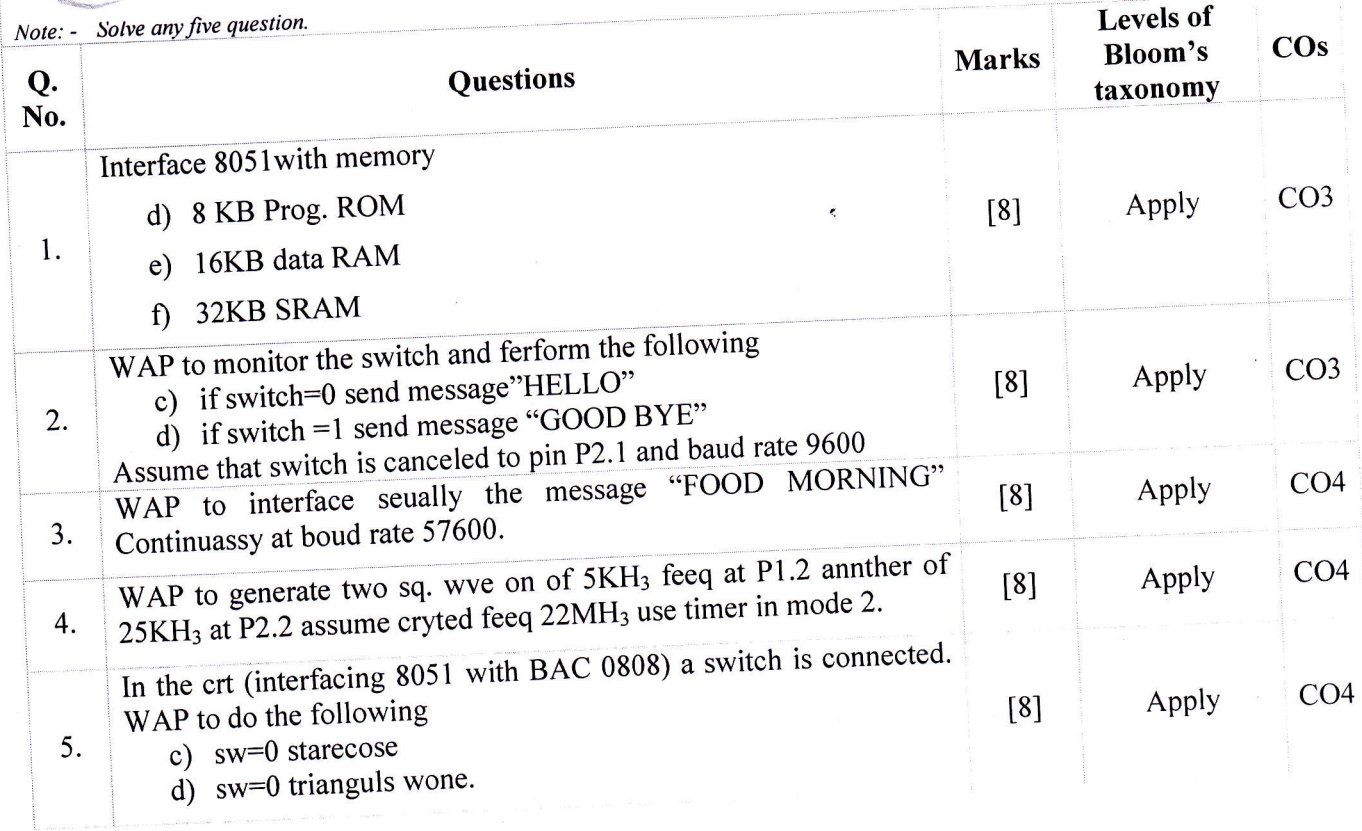

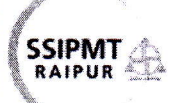

### Shri Shankaracharya Institute of Professional Management & Technology Department of Electronics and Telecommuication Engineering

Class Test - II Session- July. - Dec, 2022 Month- Jan

Sem-ET&T 5th sem Subject-Advance Data Structure and Algorithm - C022535(022)

Time Allowed: 2 hrs Max Marks: 40

Note: - Attempt any all questions.

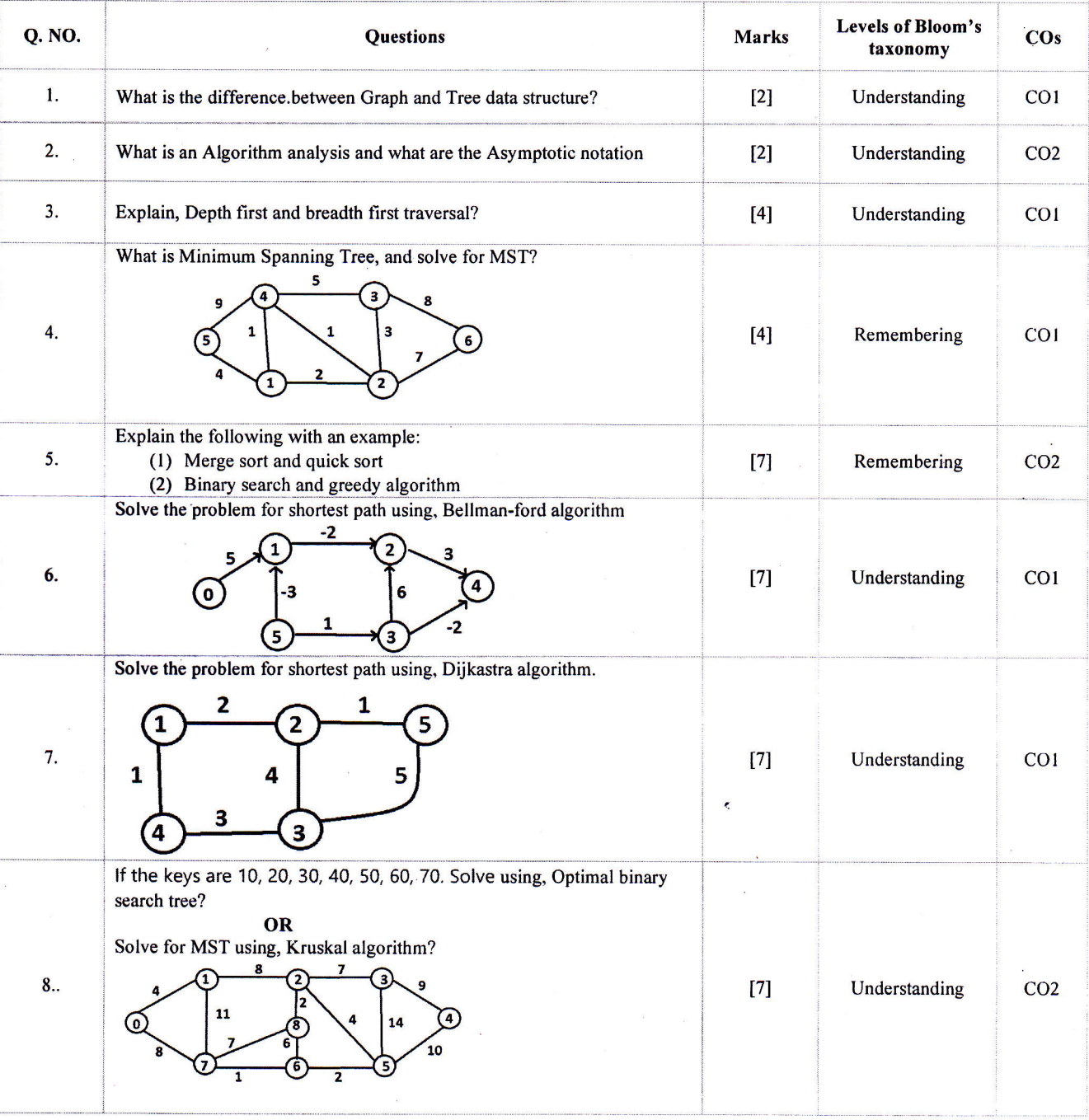

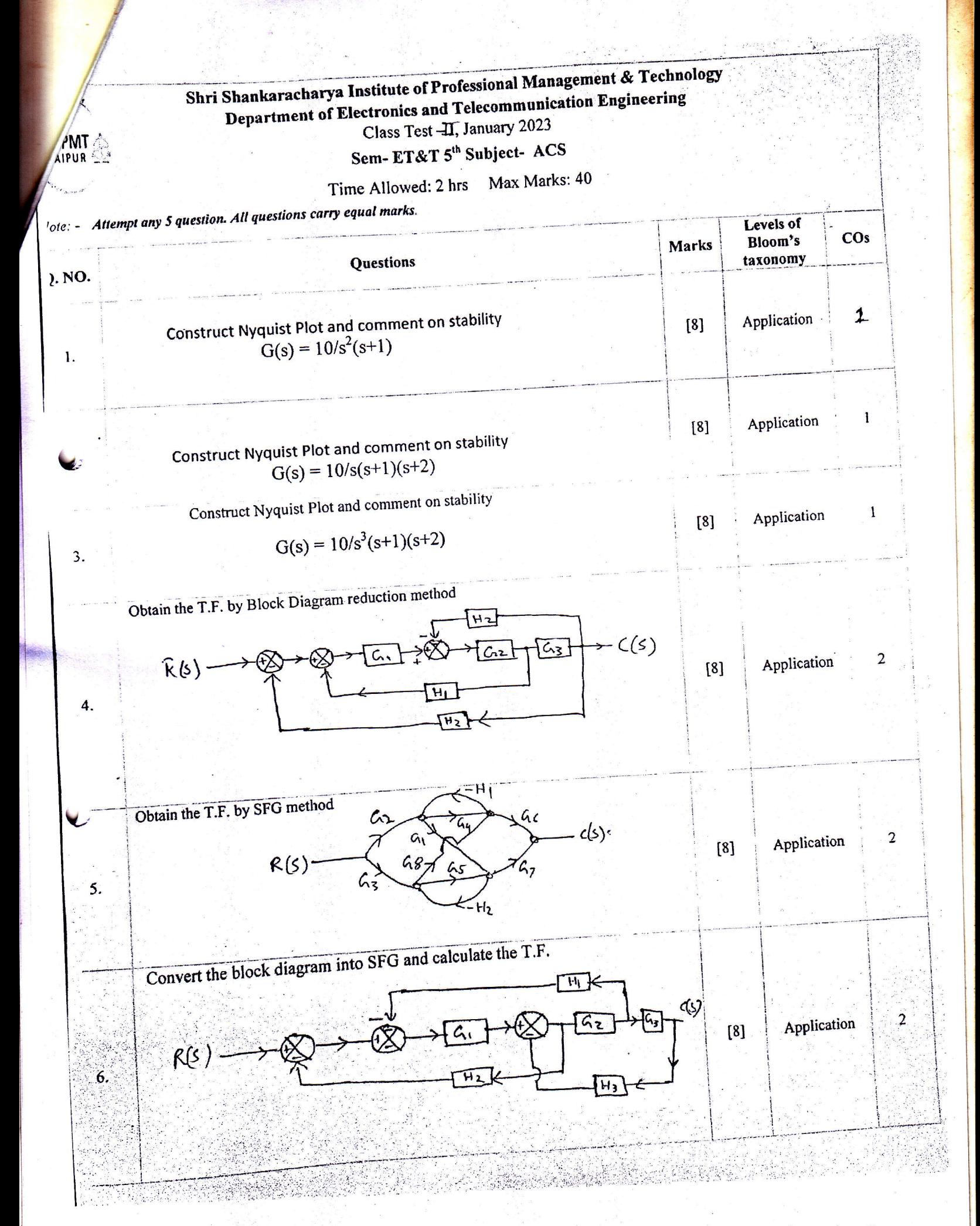

# Scanned with CamScanner